# HAPP MOTHER'S **For Special** OAY **Ed** also includes google slidesSpecial Needs for Special Kids

This unit was created with this guy in mind. He has autism and an intellectual disability. He is a nonreader, and loves the sound of piano keys. With some support he is able to do this unit, and enjoysthe challenge. He is my tester!!

#### Mother's Day Day Unit

**Color version** 

By Christa Joy Special Needs for Special Kids

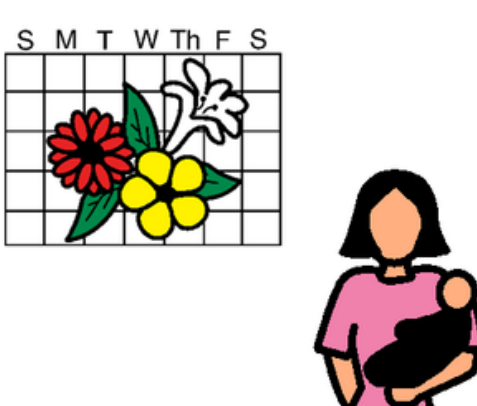

Christa Joy, Special Needs for Special Kids The Picture Communication Symbols @1981-2019 by Tobii Dynavor, All Rights Reserved Worldwide. Used with permission. Boardmaker® is a trademark of Tobii Dynavox

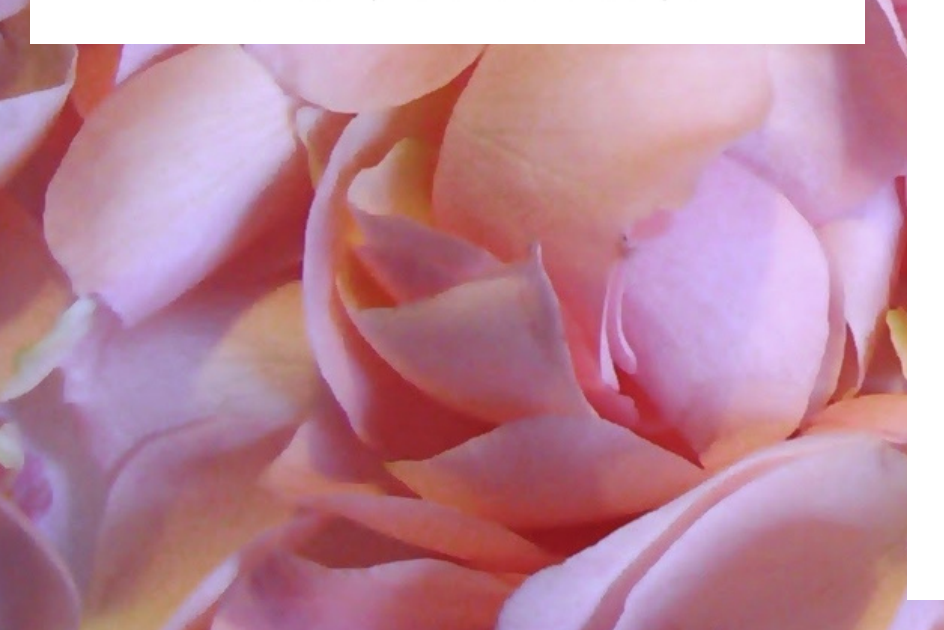

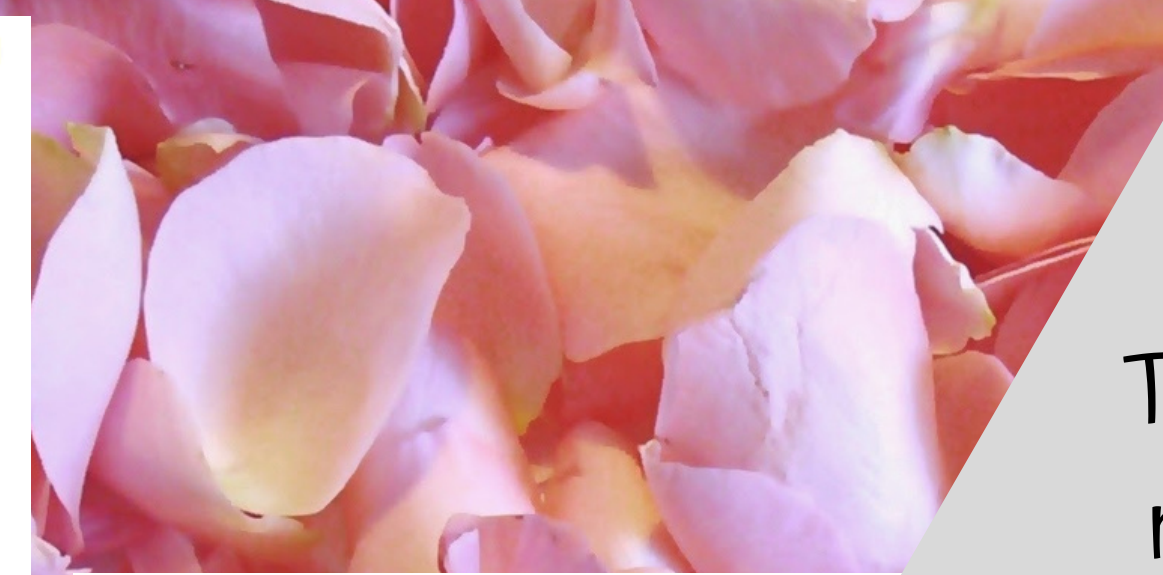

#### Table of Contents

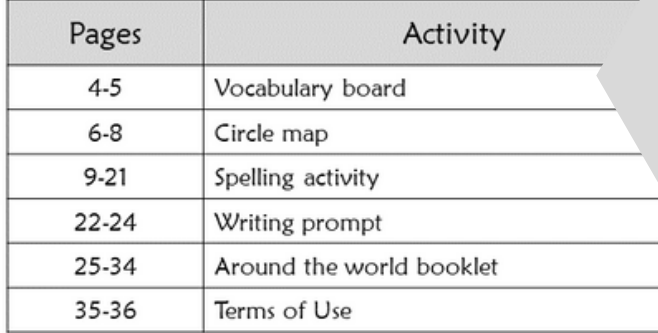

Also included in this resource as separate files:

- Links and directions to digital activities
- PowerPoint (this is the book in the lesson plan)
- Voice recorded PowerPoint
- Activities in black and white

Christa Joy, Special Needs for Special Kids The Picture Communication Symbols @1981-2019 by Tobii Dynavor. All Rights Reserved Worldwide. Used with permission. Boardmaker® is a trademark of Tobii Dyn

### This unit contains 100 pages of material plus22 google slides.

It comes in 2 separate files. One in color and one in black and white.

There was a woman named Anna Jarvis, who in 1908, wanted to find a way to honor all the sacrifices mothers had to make when raising a family.

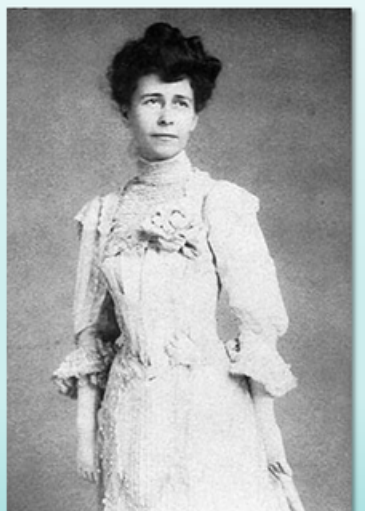

Christa Joy SNSK

Although it is a US holiday, Mother's Day is celebrated in many other countries in different ways.

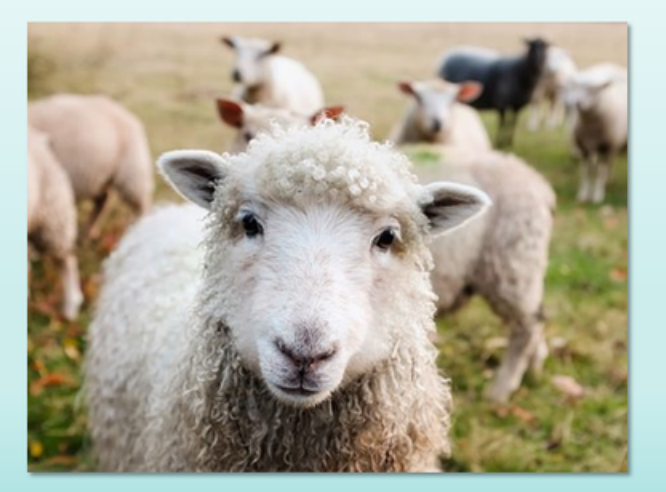

There is a 29-page book with the world.

## simple text and engaging photos about the history of Mother's Day and how it is celebrated around

It comes in a PowerPoint version as well as a movie version you can use in google slides.

Cut apart pictures below and place in circle map on previous page about Mother's Day.

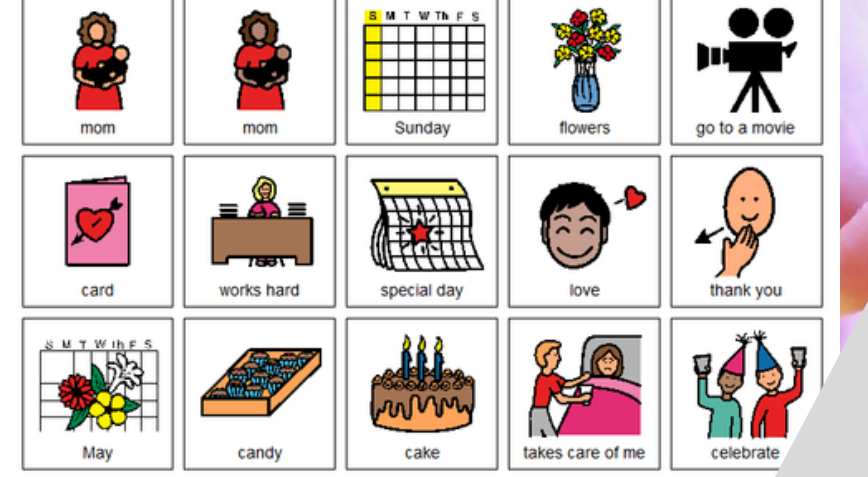

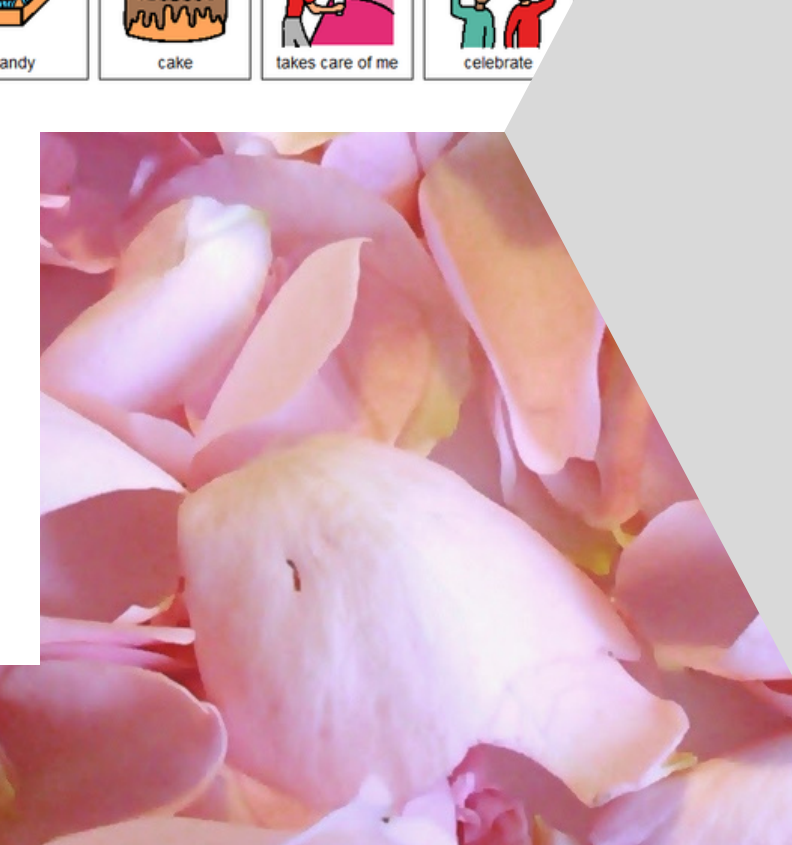

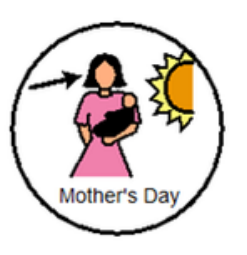

Christa Joy, Special Needs for Special Kids The Picture Communication Symbols @1981-2019 by Tobii Dynavox. All Rights Reserved Worldwide. Used with permission. Boardmaker® is a trademark of Tobii Dynavox

the main points about Mother's

Note: there is no version with wrong answers mixed in for this unit.

## There is a circle map that reviews Day. This is an errorless activity.

#### There are 5 spelling activities using various names we often associated

#### It comes in 2 versions. One has the letters to match in gray for more

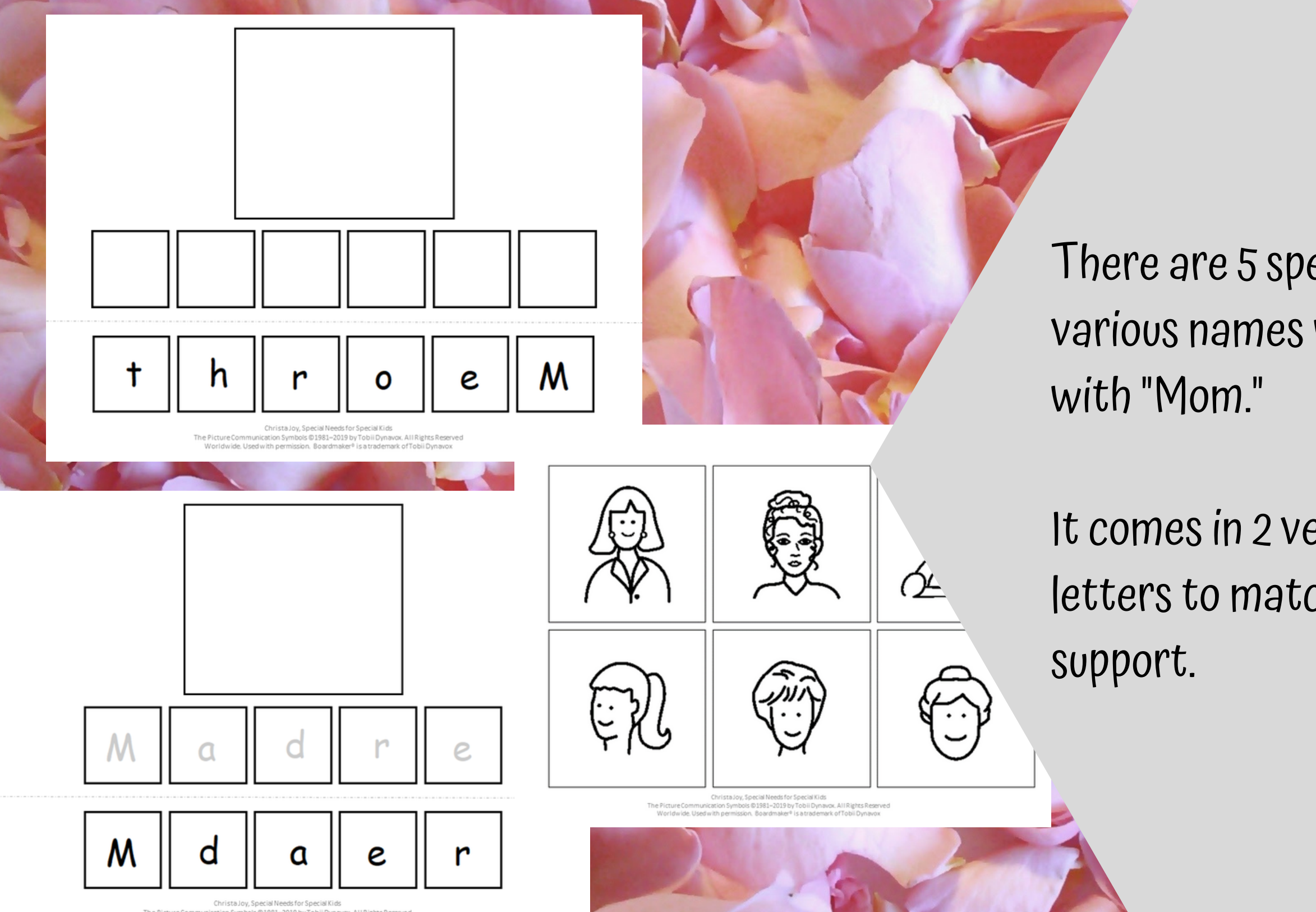

The Picture Communication Symbols @1981-2019 by Tobil Dynavox. All Rights Reserved Worldwide, Used with permission. Boardmaker® is a trademark of Tobii Dynayo

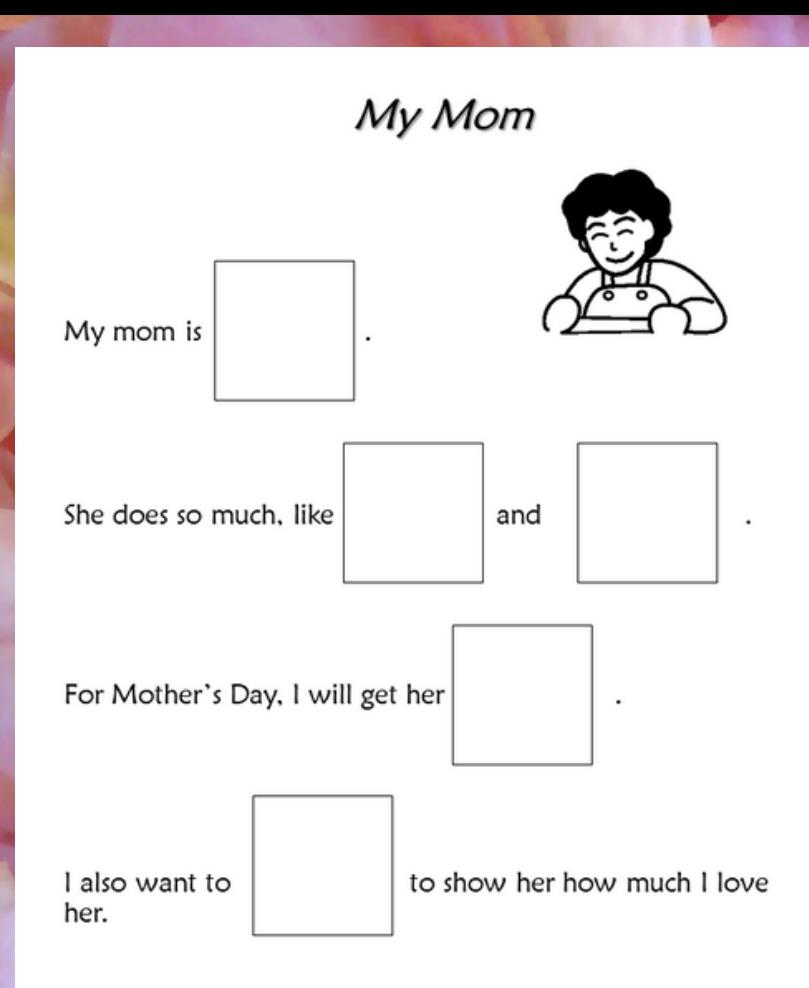

Christa Joy, Special Needs for Special Kids The Picture Communication Symbols @1981-2018 by Tobii Dynavox. All Rights Reserved Worldwide. Used with permission. Boardmaker® is a trademar of Tobii Dynayox

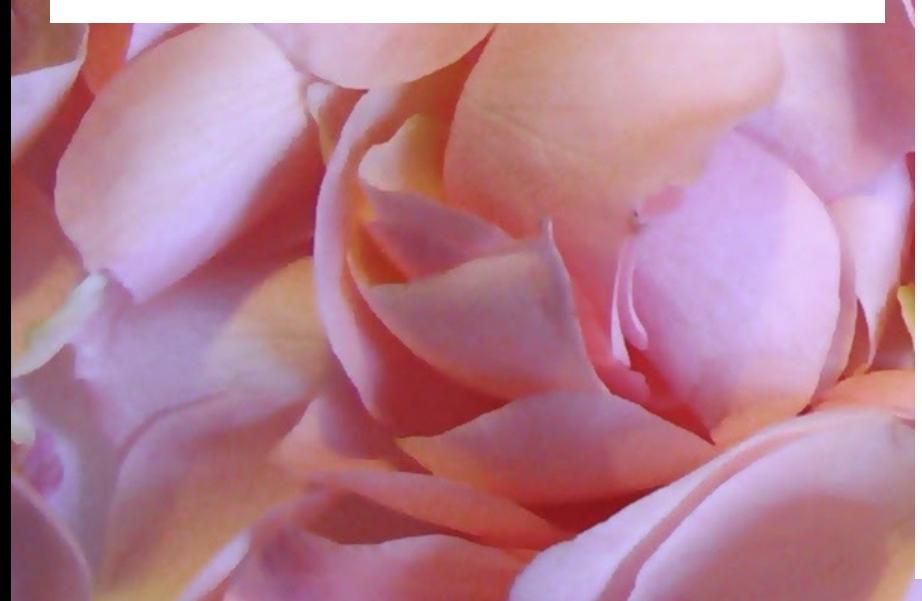

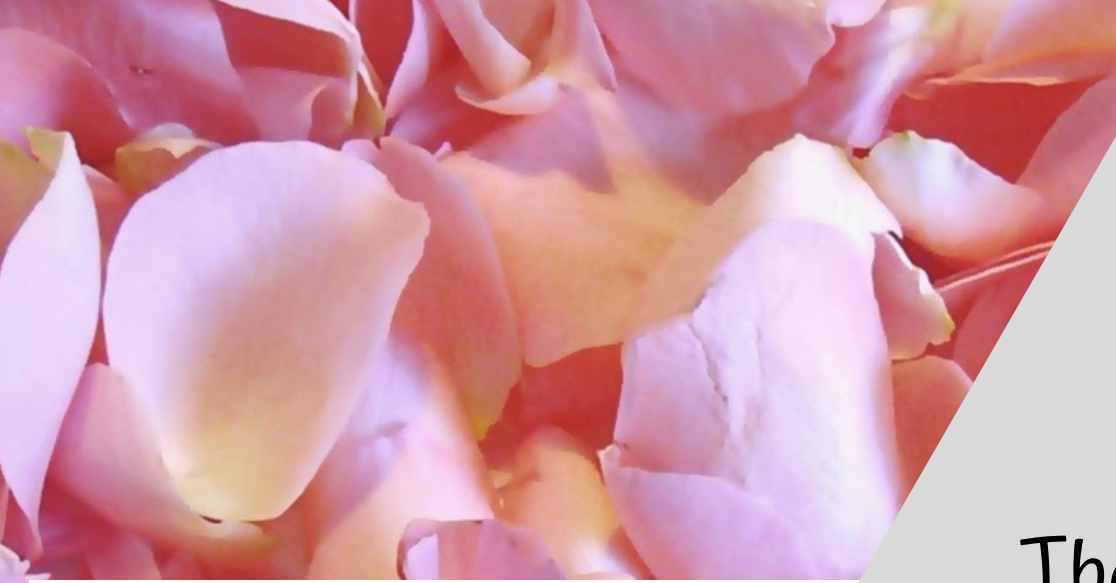

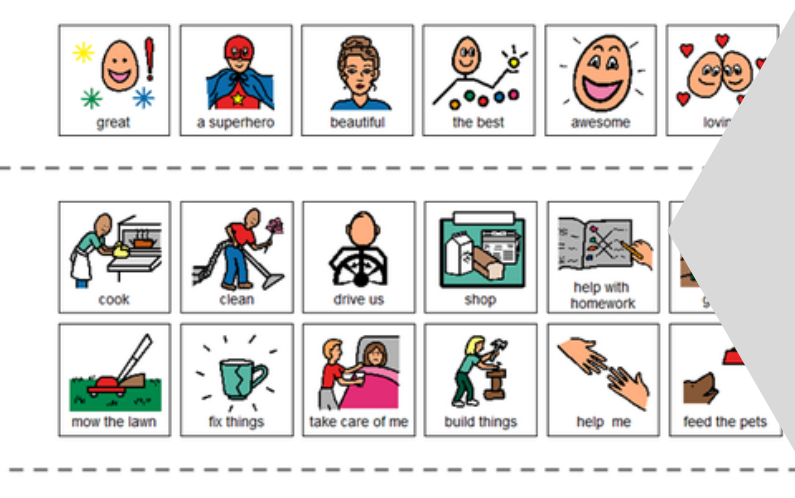

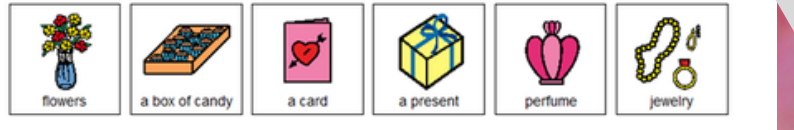

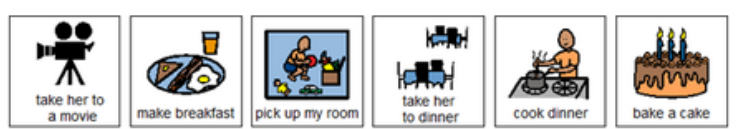

Christa Joy, Special Needs for Special Kids The Picture Communication Symbols @1981-2018 by Tobii Dynavox. All Rights Reserved Worldwide. Used with permission. Boardmaker® is a trademark of Tobii Dynayox

There is a writing prompt for students to complete. This is a great way for students to write activity.

# their own stories. It is an errorless

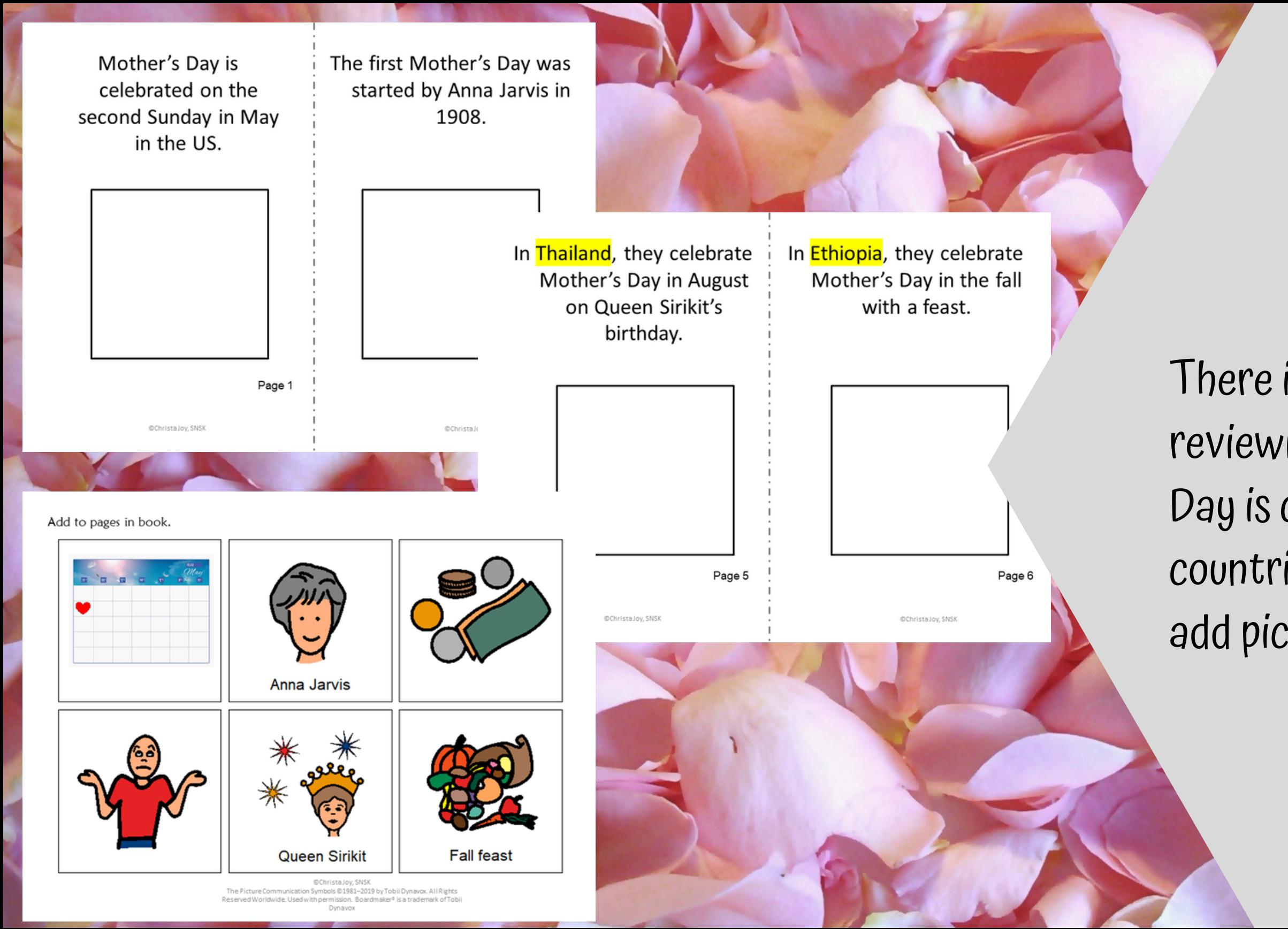

There is a 12-page booklet reviewing how Mother's Day is celebrated in other countries. Students will add pictures to the pages.

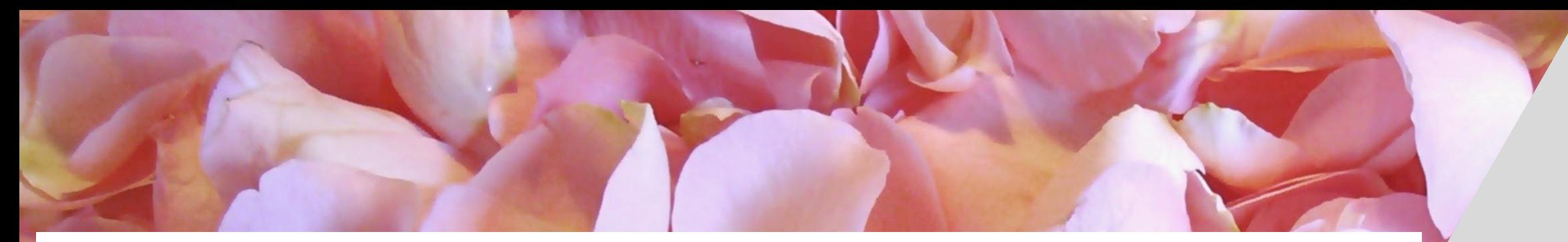

Watch the movie on the history of **Mother's Day**  Mothering Sunday was always the last Sunday of lent, and it was a time for families to come together and go to Church.

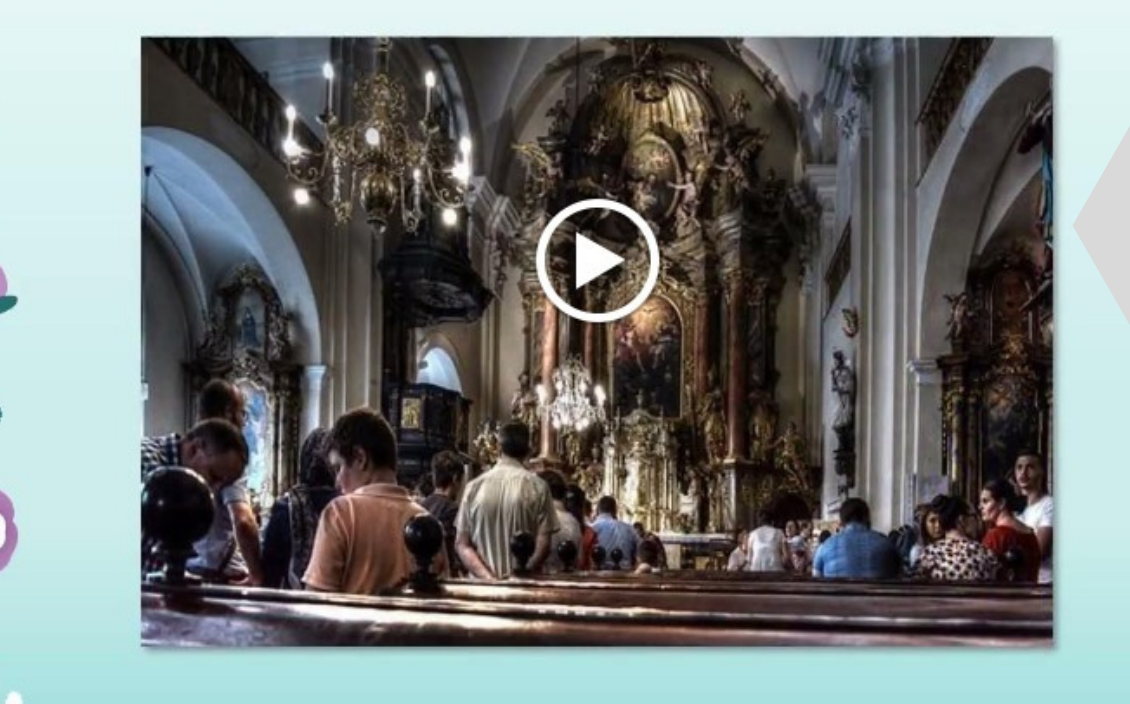

Christa Joy, Special Needs for Special Kids

Students can watch a movie book version of the book rather than printing it out.

This unit also includes digital versions of the activities.

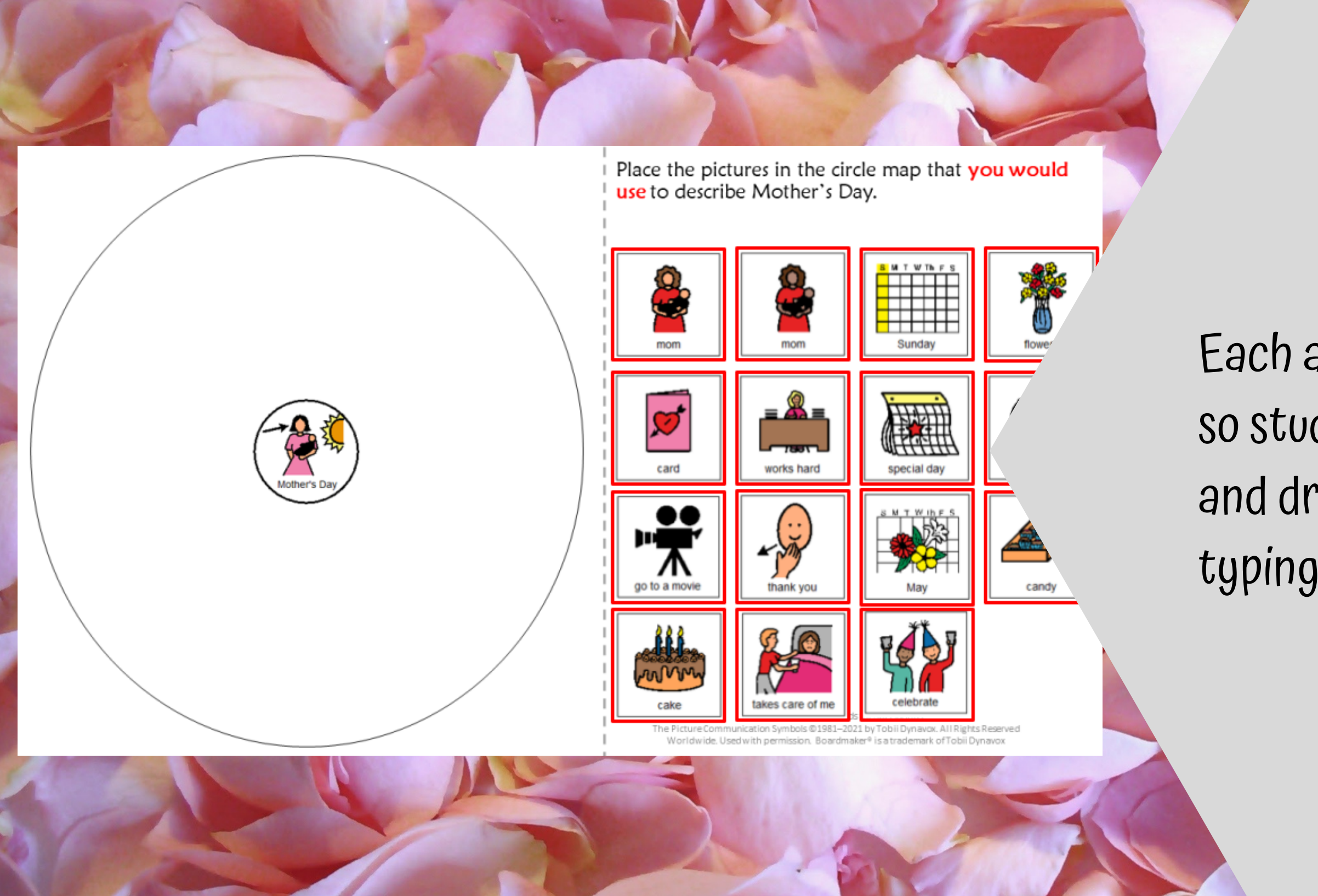

### Each activity is set up so students can click and drag answers. No typing is required.

- differentiation and extra
- support for students who
- may need it. Mix and match
- slides from both sets to
- make the perfect set for

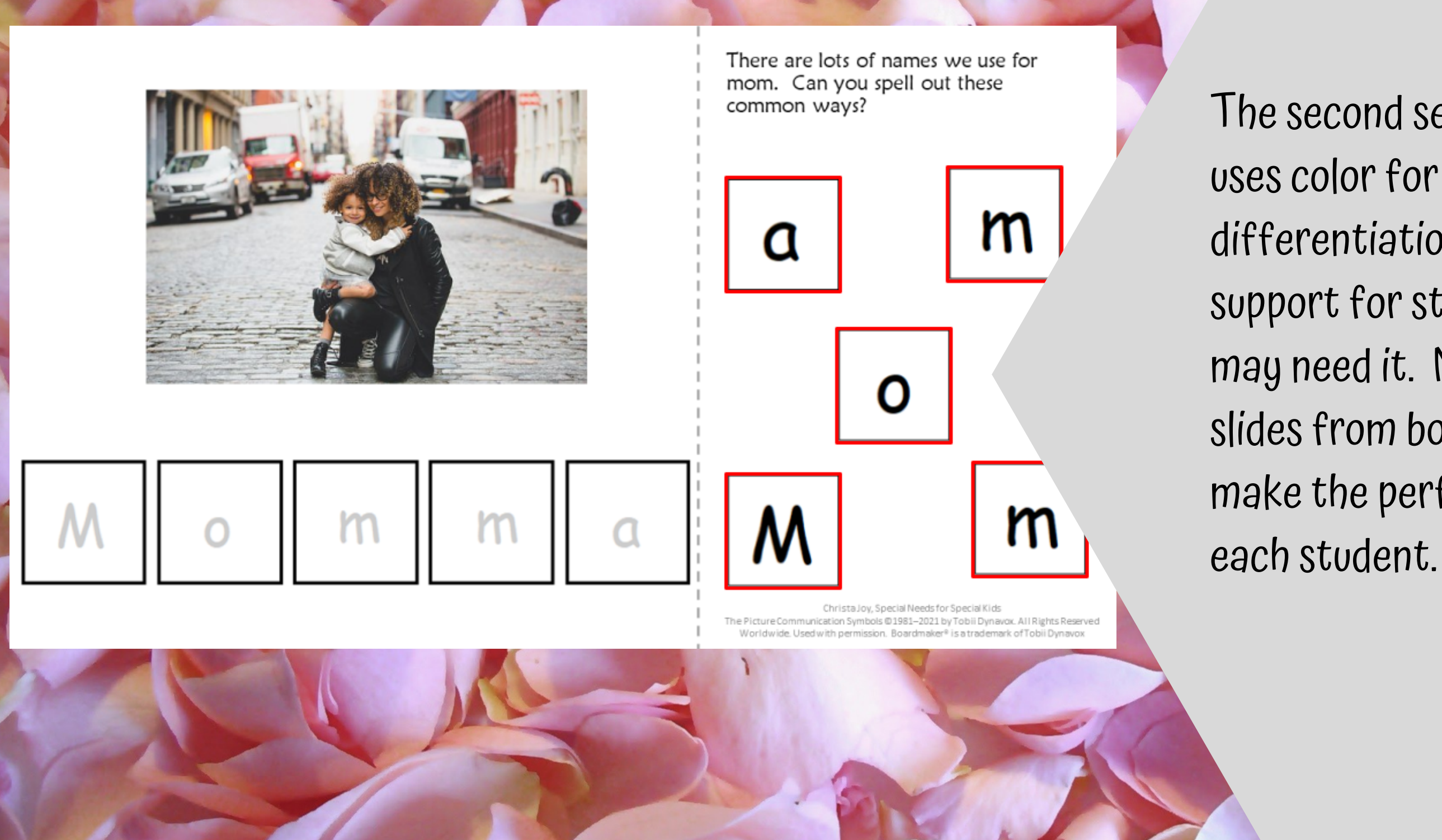

# The second set of slides

This resource comes in a zipped folder. You will need to unzip the folder to access all the contents which include:

- Mother's Day activities in color
- Mother's Day activities in black and white
- Voice-recorded PowerPoint show
- Happy Mother's Day book (PowerPoint) to use with activities
- Links and directions to digital activities